# Chapter 14 Tuples, Sets, and Dictionaries

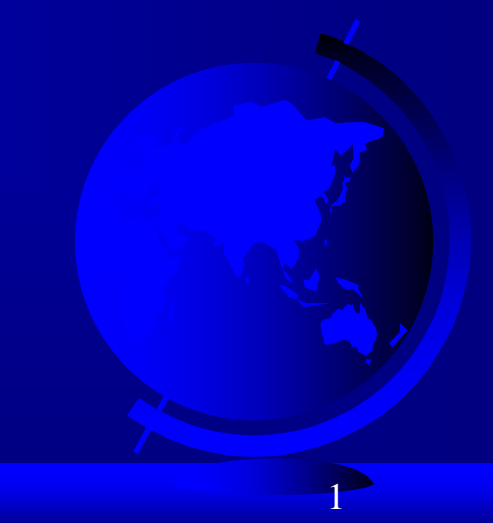

### **Motivations**

The **No Fly List** is a list, created and maintained by the United States government's Terrorist Screening Center, of people who are not permitted to board a commercial aircraft for travel in or out of the United States. Suppose we need to write a program that checks whether a person is in the No Fly List. You can use a Python list to store the persons in the No Fly List. However, a more efficient data structure for this application is a set.

# Objectives

- $\Box$  To use tuples as immutable lists (§14.2).
- □ To use sets for storing and fast accessing nonduplicate elements (§14.3).
- To understand the performance differences between sets and lists (§14.4).
- To store key/value pairs in a dictionary and access value using the key (§14.5).
- □ To use dictionaries to develop applications  $(S14.6)$ .

# Tuples

Tuples are like lists except they are immutable. Once they are created, their contents cannot be changed.

If the contents of a list in your application do not change, you should use a tuple to prevent data from being modified accidentally. Furthermore, tuples are more efficient than lists.

# Creating Tuples

 $t1 = ()$  # Create an empty tuple

 $t2 = (1, 3, 5)$  # Create a set with three elements

# Create a tuple from a list  $t3 = \text{tuple}([2 * x for x in range(1, 5)])$ 

# Create a tuple from a string  $t4 = \text{tuple("abac") } # t4 \text{ is } [a', b', a', c']$ 

# Tuples

#### Tuples can be used like lists except they are immutable.

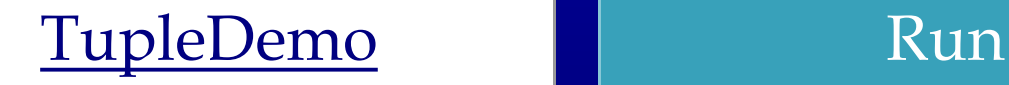

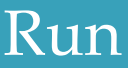

#### Sets

Sets are like lists to store a collection of items. Unlike lists, the elements in a set are unique and are not placed in any particular ordered. If your application does not care about the order of the elements, using a set to store elements is more efficient than using lists. The syntax for sets is braces {}.

# Creating Sets

 $s1 = set()$  # Create an empty set

 $s2 = \{1, 3, 5\}$  # Create a set with three elements

 $s3 = set([1, 3, 5])$  # Create a set from a tuple

# Create a set from a list  $s4 = set([x * 2 for x in range(1, 10)])$ 

# Create a set from a string  $s5 = set("abac") \# s5$  is  $\{a', b', c'\}$ 

### Manipulating and Accessing Sets

```
>>> s1 = \{1, 2, 4\}>> s1.add(6)>> s1
{1, 2, 4, 6}
\gg len(s1)
4
>> max(s1)
6
>> min(s1)
1
>> sum(s1)
13
>>> 3 in s1
False
>> s1. remove (4)>> s1
{1, 2, 6}
>>
```
## Subset and Superset

>>>  $s1 = \{1, 2, 4\}$ >>>  $s2 = \{1, 4, 5, 2, 6\}$ >>> s1.issubset(s2) # s1 is a subset of s2 True

 $>>$ 

>>> s1 = {1, 2, 4} >>> s2 = {1, 4, 5, 2, 6} >>> s2.issuperset(s1) # s2 is a superset of s1 True >>>

# Equality Test

$$
\begin{aligned}\n>>>> s1 = \{1, 2, 4\} \\
>>> s2 = \{1, 4, 2\} \\
>>> s1 == s2 \\
True \\
>>> s1 != s2 \\
False\n>>>\n\end{aligned}
$$

## Comparison Operators

Note that it makes no sense to compare the sets using the conventional comparison operators  $(>, \geq, \leq, \leq)$ , because the elements in a set are not ordered. However, these operators have special meaning when used for sets.

 $s1 > s2$  returns true is s1 is a proper superset of s2.

s1  $>=$  s2 returns true is s1 is a superset of s2.

 $s1 < s2$  returns true is s1 is a proper subset of s2.

s1  $\leq$  s2 returns true is s1 is a subset of s2.

# Set Operations (union, |)

```
>>> s1 = \{1, 2, 4\}>> s2 = {1, 3, 5}
>>> s1.union(s2) 
{1, 2, 3, 4, 5}
\gt>>
>>> s1 | s2
{1, 2, 3, 4, 5}
\rightarrow
```
# Set Operations (intersection, &)

```
>>> s1 = \{1, 2, 4\}>> s2 = {1, 3, 5}
>>> s1.intersection(s2) 
{1}
\gt>>
>>> s1 & s2
{1}
\gt>>
```
# Set Operations (difference, -)

```
>>> s1 = \{1, 2, 4\}>>> s2 = \{1, 3, 5\}>>> s1.difference(s2) 
{2, 4}\gt>>
>> s1 - s2
{2, 4}\gt
```
# Set Operations (symetric\_difference, ^)

```
>>> s1 = \{1, 2, 4\}>> s2 = {1, 3, 5}
>>> s1.symmetric difference(s2)
\{2, 3, 4, 5\}\gt>>
>> s1 \degree s2
\{2, 3, 4, 5\}\gt>>
```
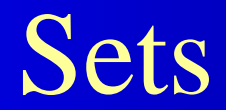

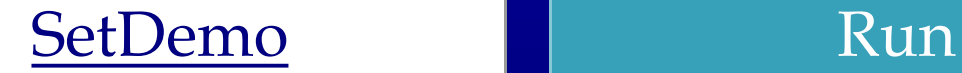

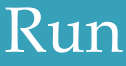

# Comparing Performance of Sets and Lists

SetListPerformanceTest Run

#### **Dictionary**

#### Why dictionary?

Suppose your program stores a million students and frequently searches for a student using the social security number. An efficient data structure for this task is the *dictionary*. A dictionary is a collection that stores the elements along with the keys. The keys are like an indexer.

#### Key/value pairs

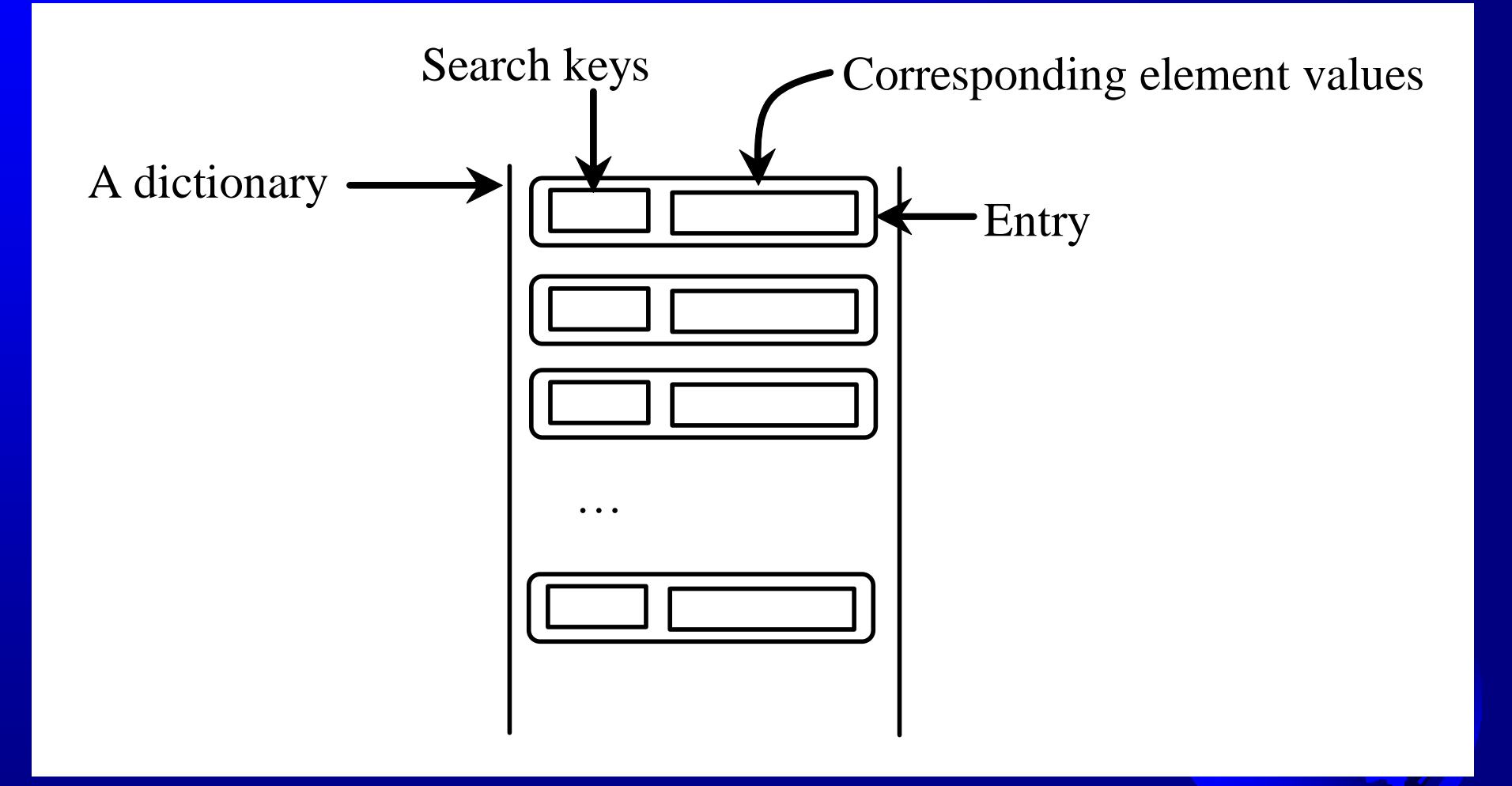

# Creating a Dictionary

dictionary =  $\{\}\#$  Create an empty dictionary dictionary =  $\{$ "john":40, "peter":45  $\}$  # Create a dictionary

### Adding/Modifying Entries

To add an entry to a dictionary, use  $dictionary[key] = value$ 

For example,  $dictionary['susan'] = 50$ 

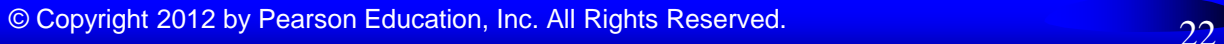

# Deleting Entries

To delete an entry from a dictionary, use del dictionary[key]

For example, del dictionary["susan"]

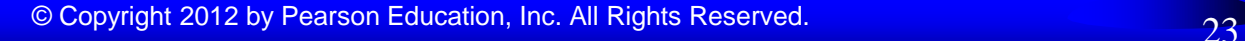

# Looping Entries

### for key in dictionary:  $print(key + ":" + str(dictionary[key]))$

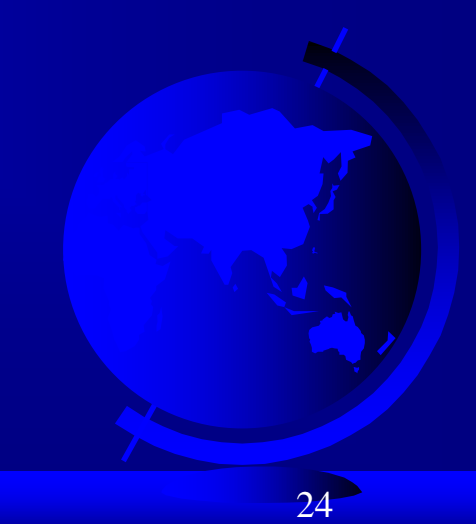

### The len and in operators

len(dictionary) returns the number of the elements in the dictionary.

```
\gg dictionary = {"john":40, "peter":45}
>>> "john" in dictionary
True
>>> "johnson" in dictionary
False
```
#### The Dictionary Methods

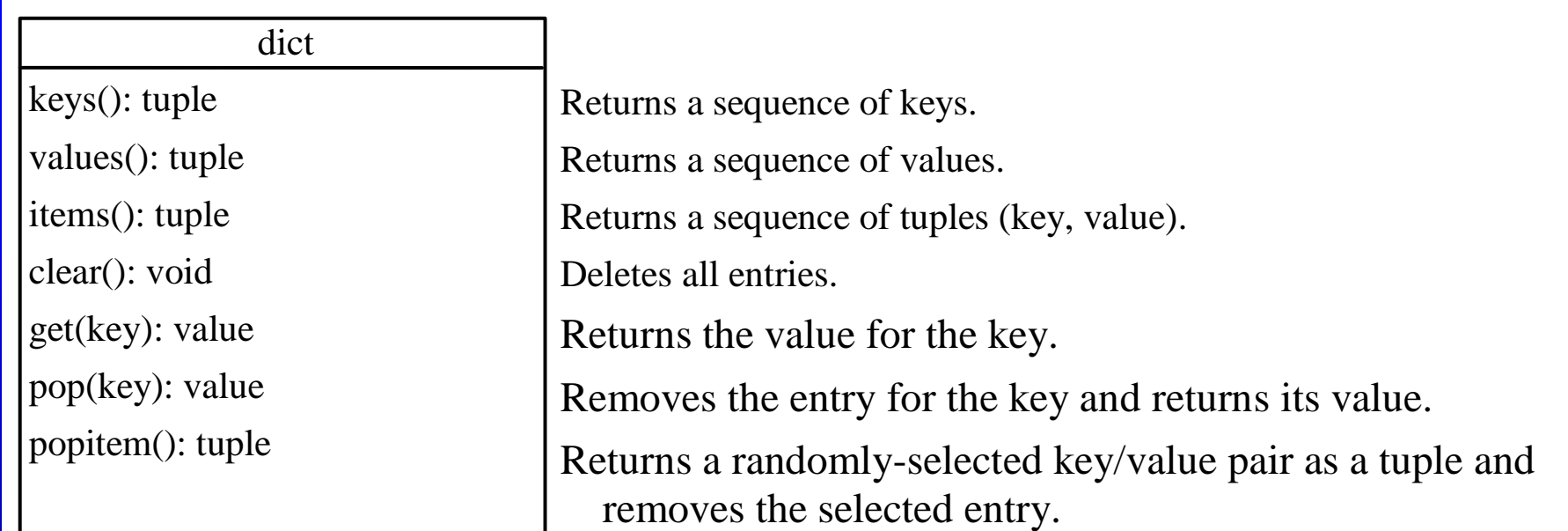

#### Case Studies: Occurrences of Words

This case study writes a program that counts the occurrences of words in a text file and displays the words and their occurrences in alphabetical order of words. The program uses a dictionary to store an entry consisting of a word and its count. For each word, check whether it is already a key in the dictionary. If not, add to the dictionary an entry with the word as the key and value 1. Otherwise, increase the value for the word (key) by  $1$  in the dictionary.

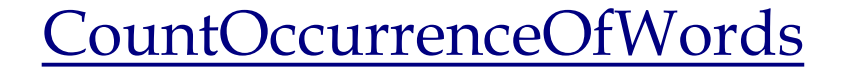

 $R$ 11 $n$